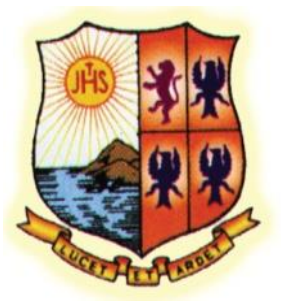

# **St Aloysius College (Autonomous) Mangaluru**

# **Re-accredited by NAAC "A" Grade**

# **NATIONAL EDUCATION POLICY - 2020 (NEP-2020)**

**Curriculum Structure**

**for**

# **Bachelor of Science/ Bachelor of Arts**

**Basic and Honours Programmes** 

with

**Computer Animation as Major** 

and

**Open Elective Courses in Computer Animation**

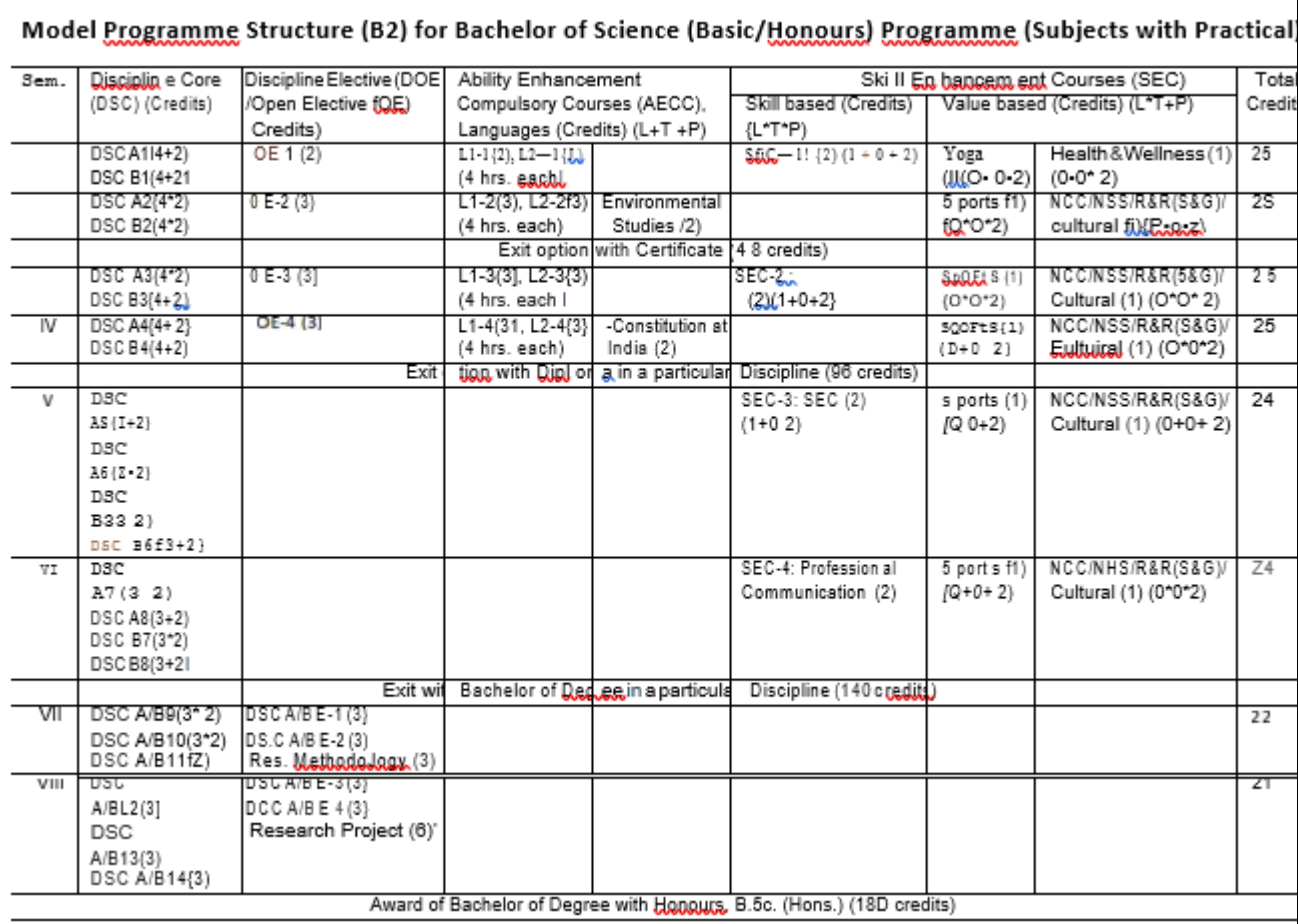

## **Curriculum Structure for BA/BSc Animation**

### **Program: BSC / BA (Basic and Honors)** Subject: Computer Animation

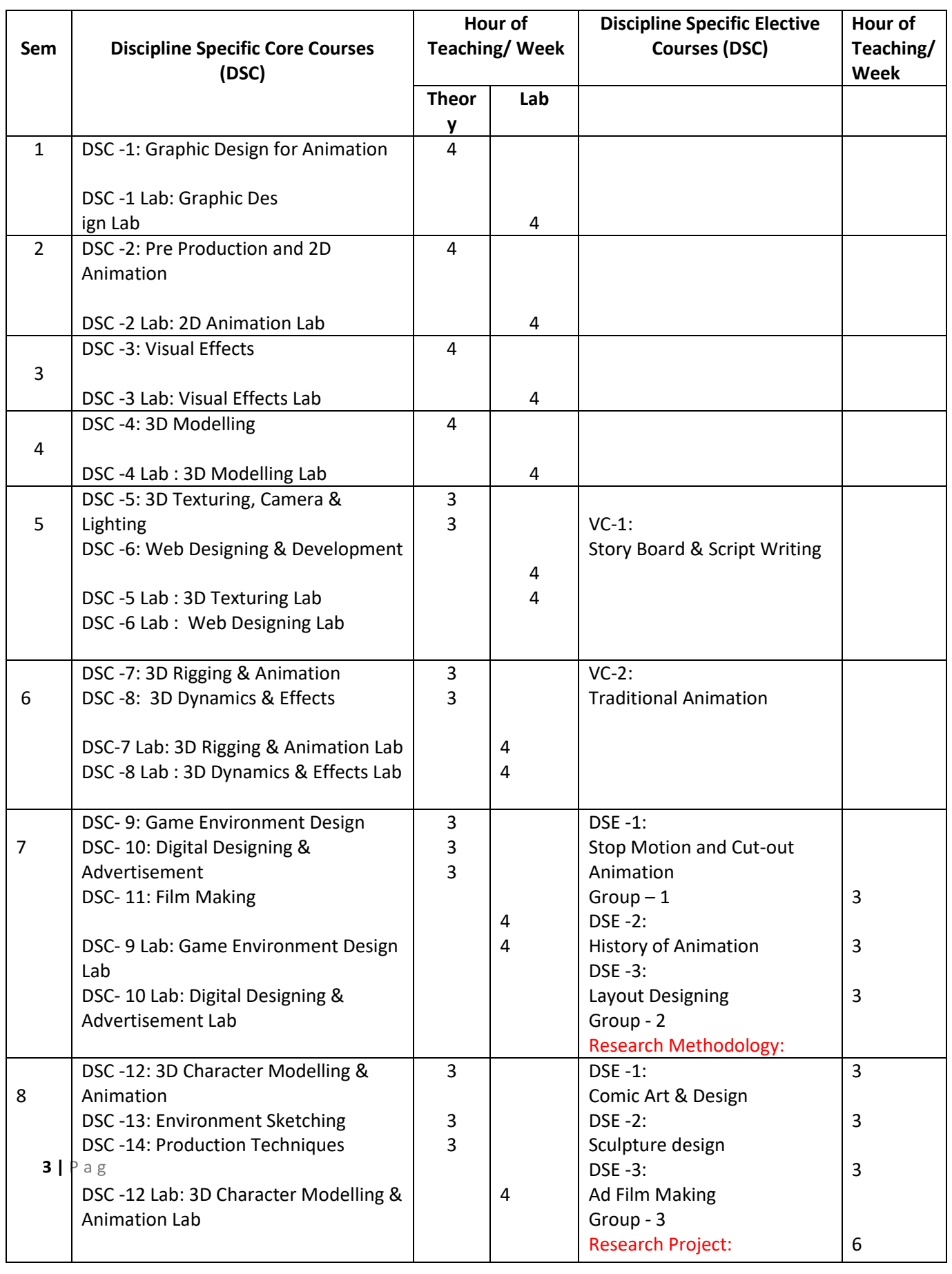

### **PROGRAMME OUTCOMES: BSC / BA with Computer Animation combination**

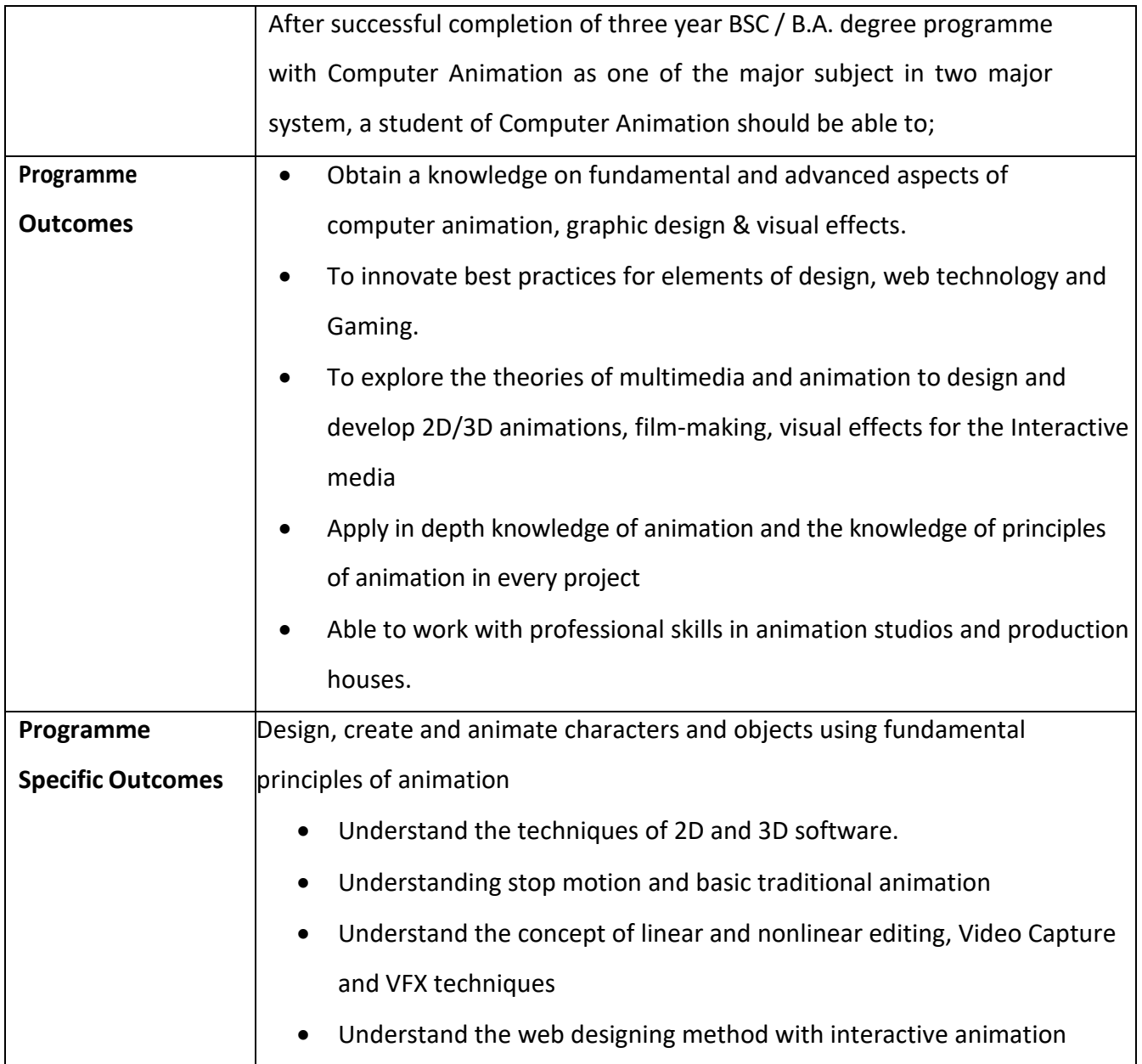

#### **BA/BSC Animation-Program Structure**

**Proposed Scheme of Teaching & Evaluation for BA/Bsc Animation (Basic/Hons)** having practical core courses

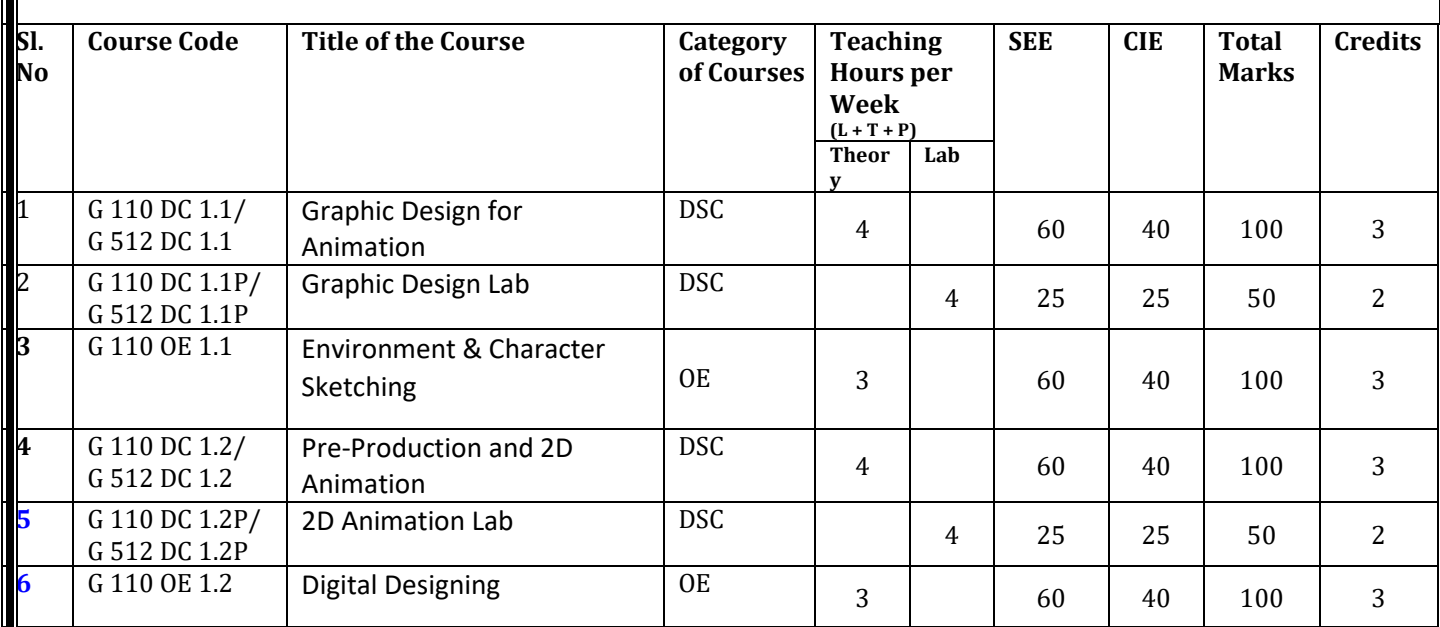

### **Semester: I**

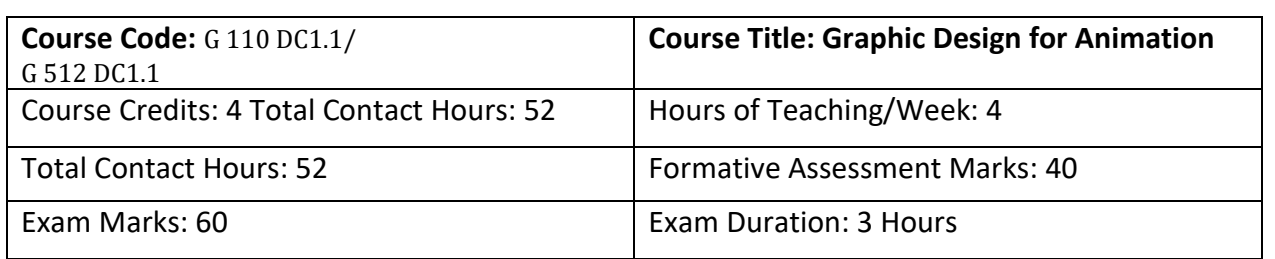

#### **Course Outcomes (COs)**

On completion of this course students will be able to

- Understand the basic principles of graphic design using Corel Draw & Photoshop including typography, compositing, color, and composition
- Design layouts for web pages, paper adverts, brochures, CD covers, package designing event and exhibition stall designs, pop ups, touch ups, color corrections paintings, drawings, converting B/W photo to color
- Understand the vector and bitmap graphics and its properties
- Understand different tools and features of vector and bitmap software's.
- Select and create appropriate art to convey specific artistic expression that effectively communicates the artist intent.
- To able to create different kinds of designs like Logo, Brochures, certificates, greetings cards, pamphlets, business cards etc.
- Creating GIF Animation files

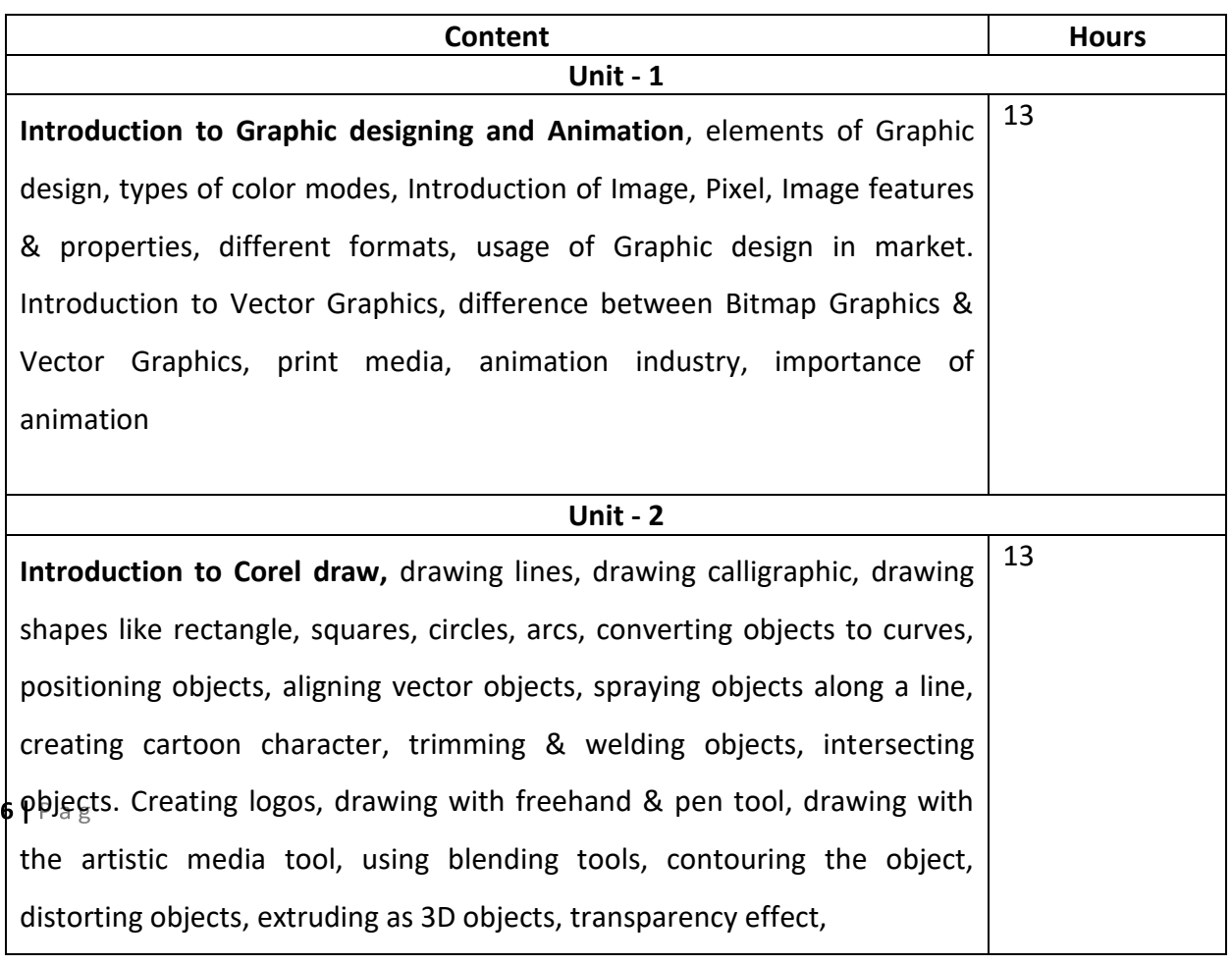

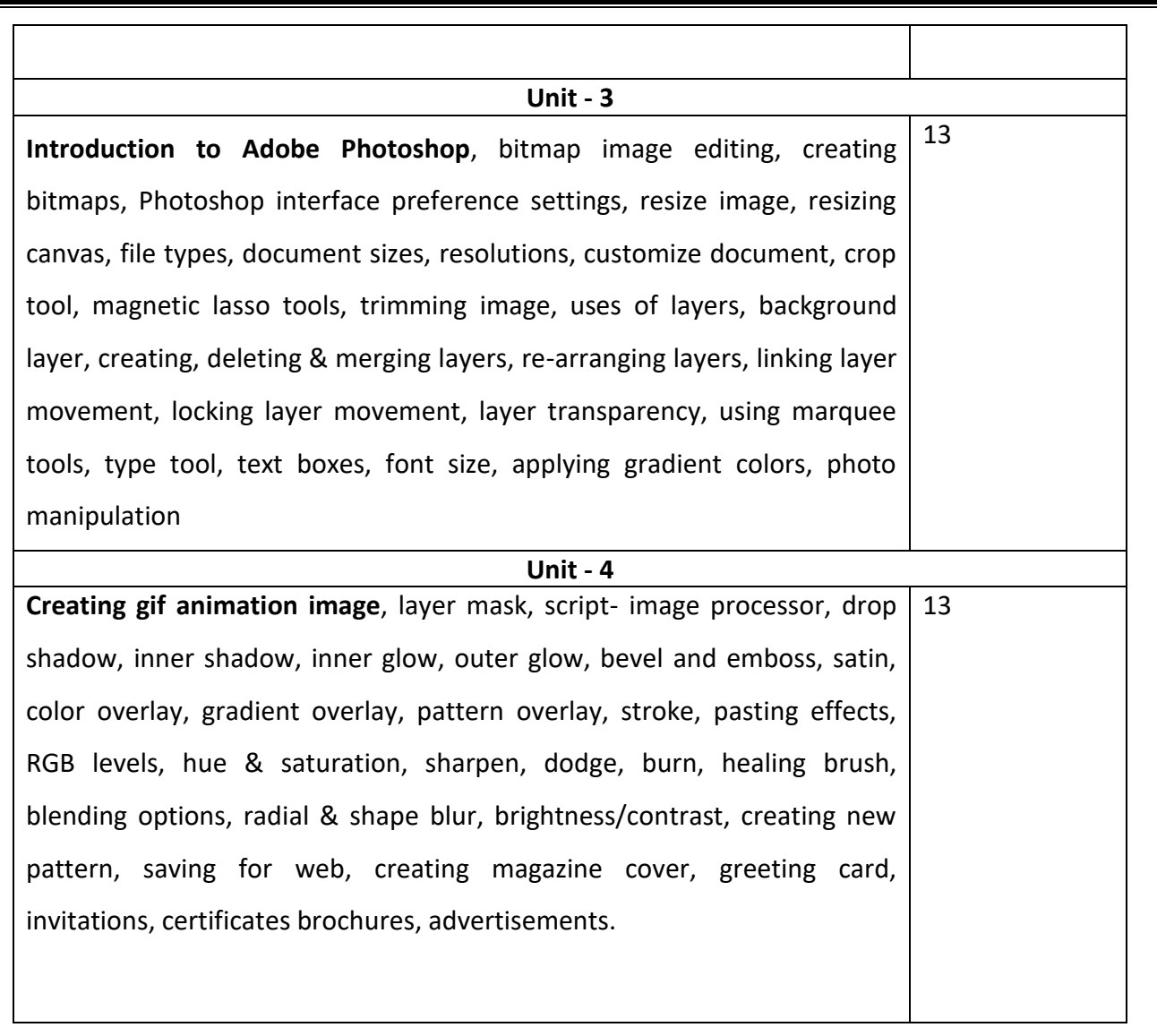

#### **Text Books:**

- Adobe Photoshop CC Classroom in a Book by Andrew Faulkner
- CorelDraw X7: The Official Guide by Gary David Bouton
- Graphic Design School: A Foundation Course for Graphic Designers Working in Print, Moving Image and Digital Media by David Dabner
- Introduction to Graphic Design by Sherin Aaris

#### **Reference Books:**

- Photoshop CC Bible (Author Lisa DaNaeDayley)
- Eric Adobe Photoshop CS4 Bible by Stacy Cates, Simon Abrams, Dan Moughamian Publisher: Wiley India Pvt Ltd
- Phil 300 Photoshop-Workshops by Das Meisterstück In Sachen Tutorials by Stefan Petri Publisher: 4eck Media Gmbh

 $7 | P \text{ ag}$ 

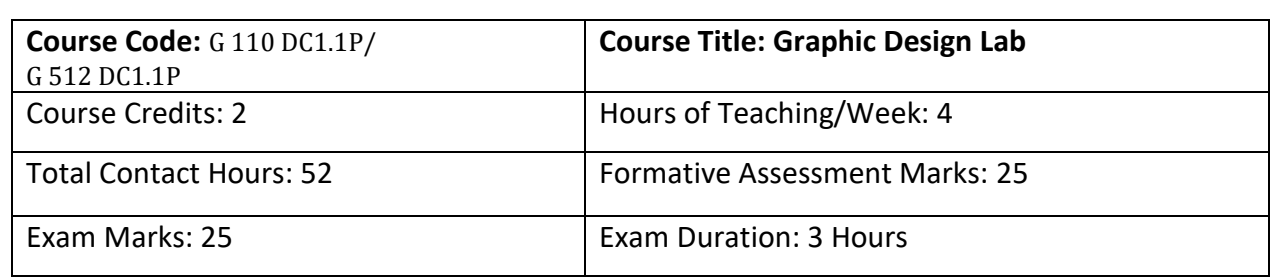

#### **Practical Lab**

- 1. Creating basic Vector Art
- 2. Creating Logos by using weld, trim, intersect
- 3. Creating Cartoon Character by using pen tool & free hand tool
- 4. Creating Greeting cards & advertisements by using artistic media tools
- 5. Creating digital posters by using Photoshop
- 6. Photo manipulating & Photo corrections by using patch tool, healing brush & clone stamp tools
- 7. Converting black & white photo to color, also manipulating hair & skin colors
- 8. Decreasing image size by adding Photoshop Script
- 9. Creating magazine cover designs & newspaper advertisement
- 10. Creating different types of gif animations in Photoshop.

#### **Evaluation Scheme for Practical Examination**

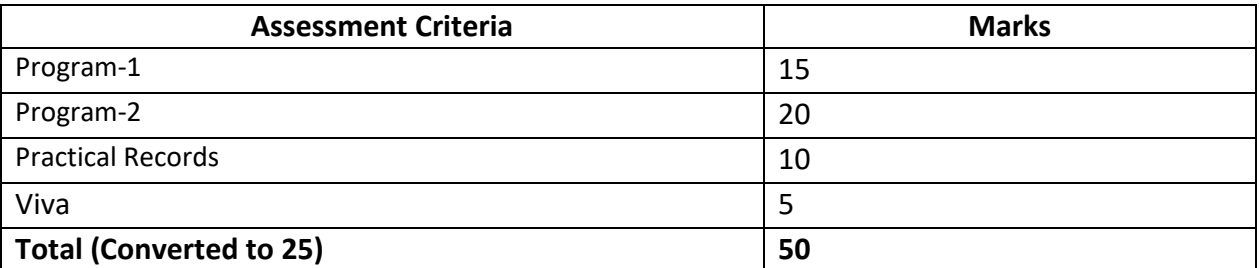

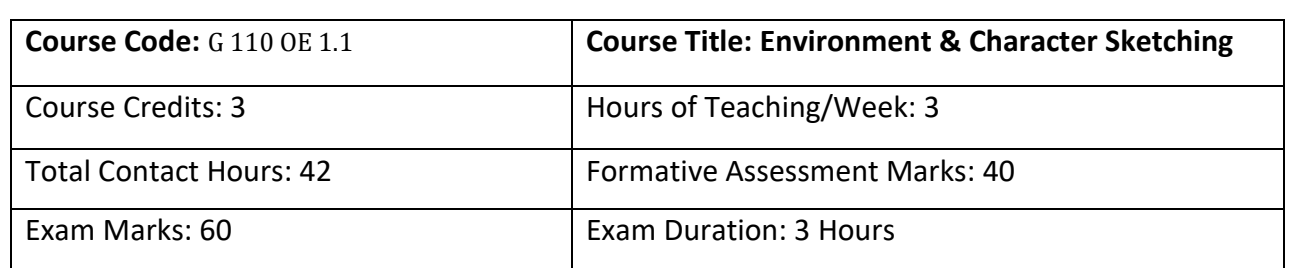

#### **Course Outcomes (COs):**

After completing this course satisfactorily, a student will be able to:

- Do shading, colouring and gesture drawings.
- Create different perspective sketching
- Understand principles of art in detail.
- Understand different pictorial drawings and dimensions.
- Draw and understand geometrical structures.

#### **Course Content**

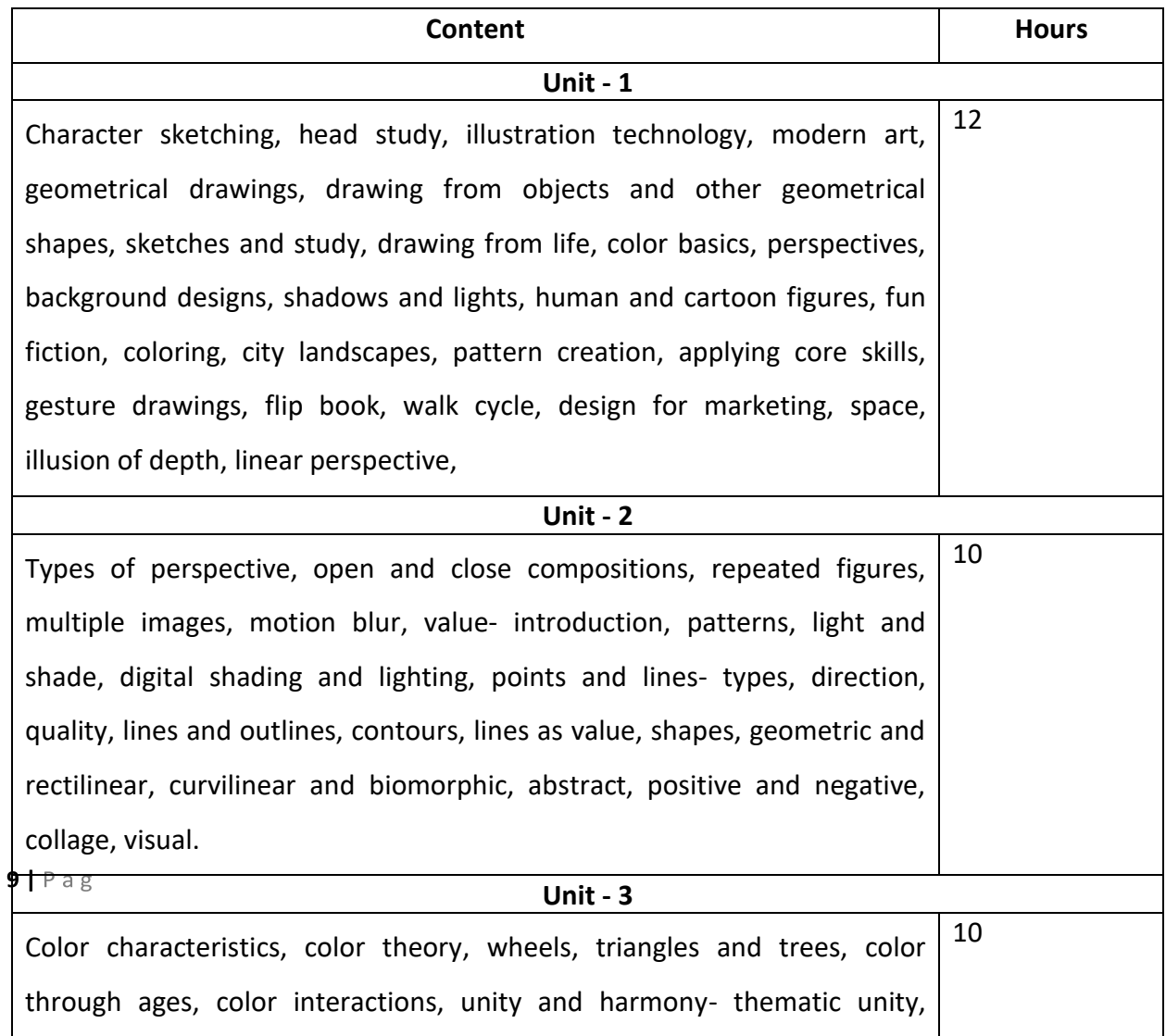

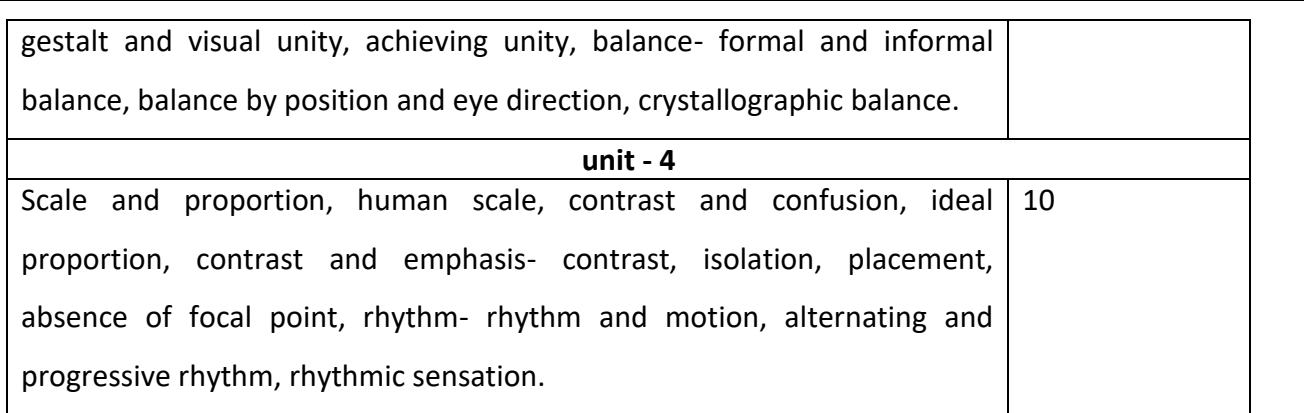

#### **Text Book:**

- **•** Beyond Art Fundamentals by Marisa Lewi
- Foundation of Art and Design, Thames & Hudson by Alan Pipes
- How to Draw: Drawing and Sketching Objects and Environments from Your Imagination by Scott Robertson
- Perspective Made Easy Paperback Illustrated by Ernest R Norling
- Drawing Dimensions: A Shading Guide for Teachers and Students By Holmes V **Catherine**

#### **Reference Books:**

- Pen and Ink Drawing Workbook by Alphonso a Dunn
- How to Draw Cool Stuff: A Drawing Guide for Teachers and Students Hardcover By Catherine Holmes
- Elements of design: structure of visual relationships By Gail Greet Hannah, Rowena reed Kostellow
- Perspective drawing (Paperback) By Kenneth W. Auvil,

#### **Semester: II**

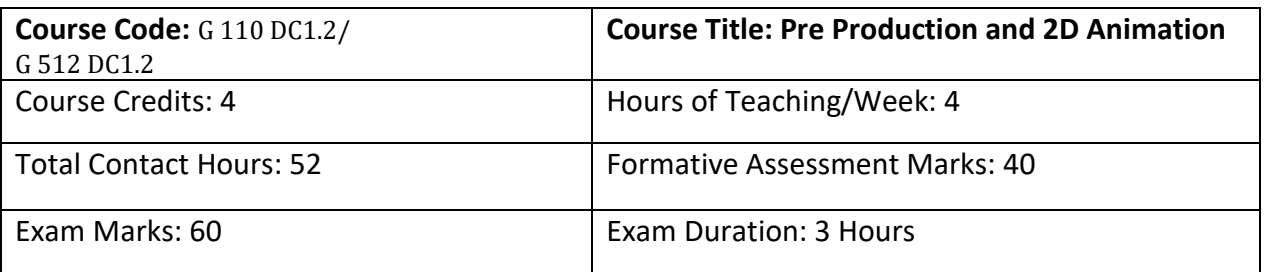

#### **Course Outcomes (COs)**

After completing this course satisfactorily, a student will be able to:

- Learn animation fundamentals and understand how animation works.
- Knowledge about using animation principles in 2D applications and understand the fundamental skills of 2D space
- Work on timeline and understand tools and features to create 2D drawings
- Work systematically on layers and masking for creating motion animation
- Rendering and exporting 2D animation files in different file formats.
- Create animation sequences that employ basic cinematography principles and storytelling skills to create, develop and execute animation sequences
- Develop, assemble and present a demo reel or portfolio in a manner that meets current industry expectations, and highlights one's creativity, skills and proficiency with relevant animation software and related technologies.

#### **Course Content**

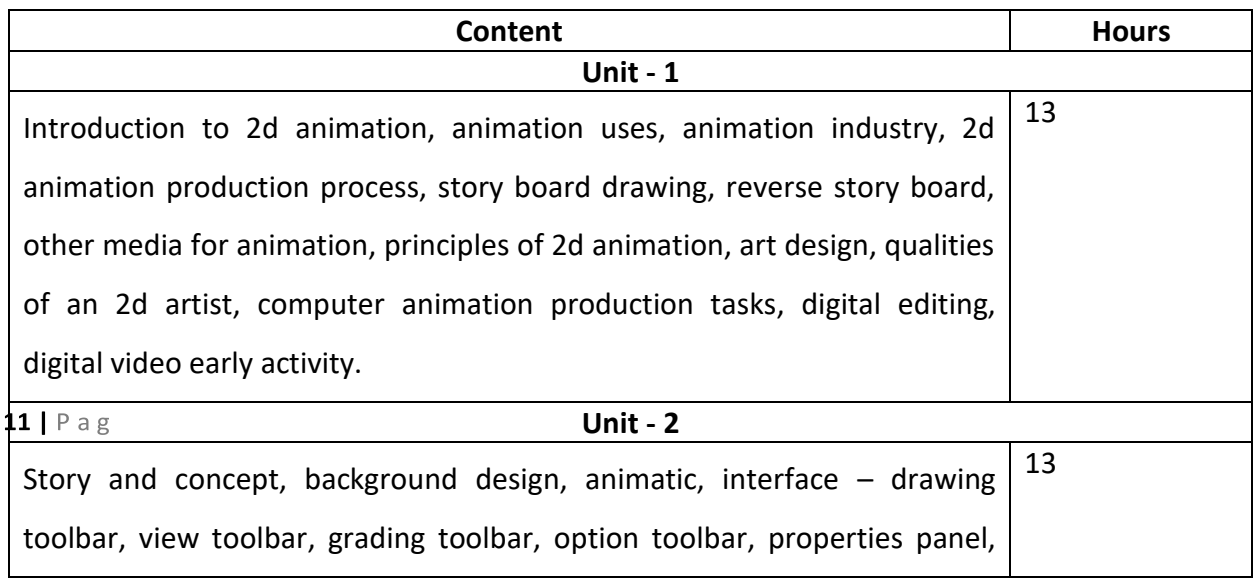

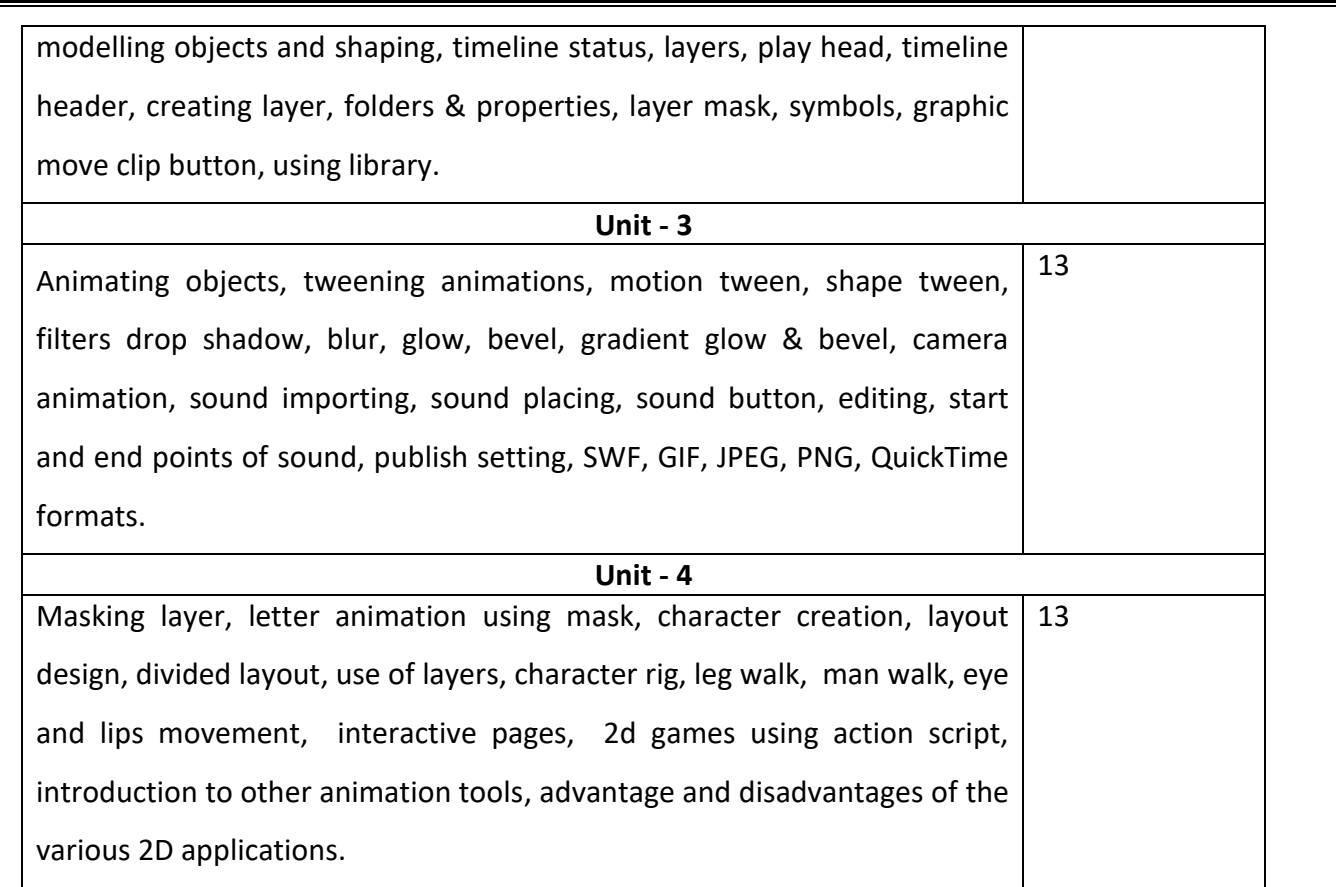

#### **Text Books**

- Computer Animation: Algorithm and Techniques by R Parent, Morgan Kaufmann. Morgan Kaufmann Publishers
- Character Animation Fundamentals: Developing Skills For 2D And 3D Character Animation by Steve Roberts
- Mastering Digital 2D And 3D Art by Les Pardew, Don Seegmiller Publisher: Course Technology
- Dynamic Life Drawing for Animators: Bring your artwork to life with the power of the FORCE Watch,
- Book by Michael D. Mattesi
- The Animator's Survival Kit: The Animator's Survival Kit: A Manual of Methods, Principles, and Formulas for Classical, Computer, Games -by Richard Williams

#### **Reference books**

- Animation for Beginners: Getting Started with Animation Filmmaking by Morr Meroz
- Adobe Flash Professional CC: A Tutorial Approach by Prof Sham Tickoo Purdue Univ
- Adobe Flash Animation: Creative Storytelling for the Web and TV by Philip Carrera
- Adobe Flash CS3 Professional Bible by Robert Reinhardt and Snow Dowd
- Teach Yourself Adobe Flash by Niranjan Jha

 $12 | P \text{a g}$ 

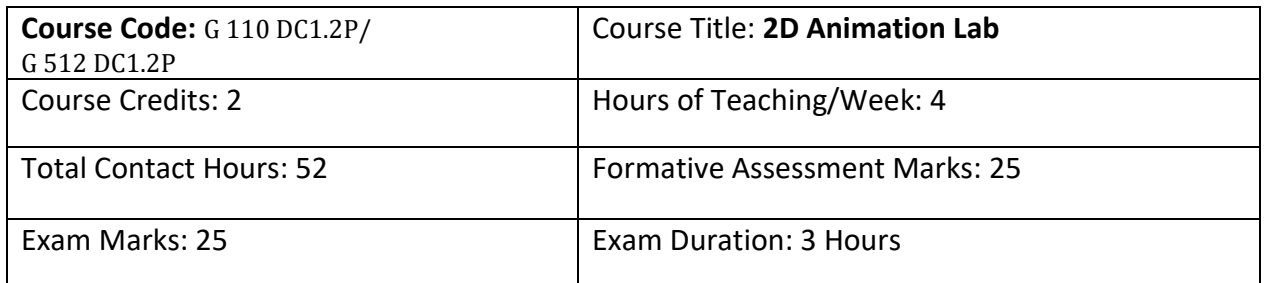

#### **Practical Lab**

- 1. Tools and steps involved in first simple animation using motion twining basic shapes– Shape Twining–shape tweening in Flash MX.
- 2. Importing video files into Flash using Adobe Media Encoder and tracing the video file.
- 3. Creating mask animation and path animation
- 4. Creating sunset scenery in Adobe flash
- 5. Creating Camera Animation like push in and pull out, panning.
- 6. Key frames and position animation
- 7. Background layout moment animation for movie scenes
- 8. Character Rigging for 2D cartoons
- 9. Flat Character Animation for rigged character
- 10. Creating a complete 2D animation with characters and dialogue.

#### **Evaluation Scheme for Practical Examination**

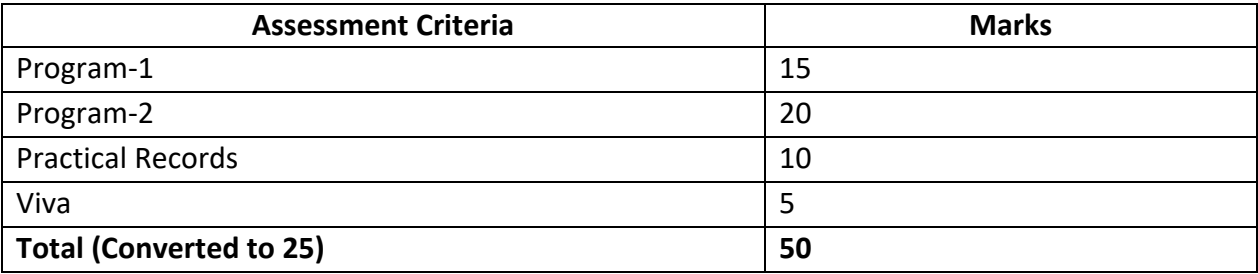

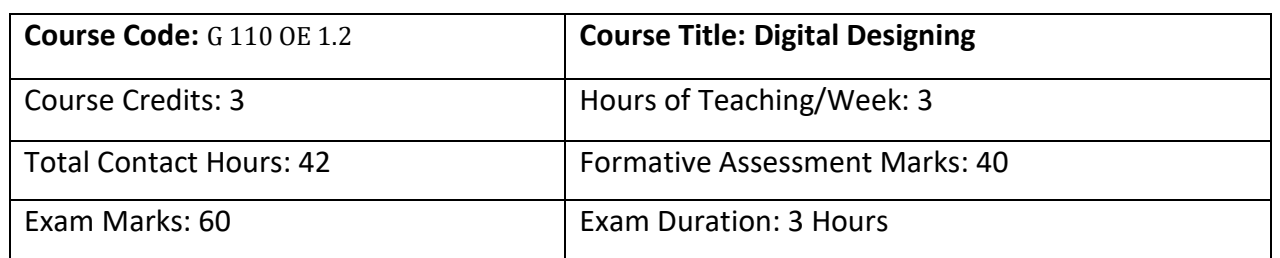

#### **Course Outcomes (COs)**

- Understand digital design for print and web: resolutions, files formats, tools & menus, layouts
- Design layouts for web pages, paper advertisements, brochures, CD covers, package designing event and exhibition stall designs, pop ups, color corrections paintings, drawings, converting B/W photo to color
- A student will get a complete overview of the whole print from design to the layout to print it
- Use basic Photoshop skills and concepts to develop effective graphics for both web and print media.
- Discover how to edit their own photographs to get rid of dust and scratches, fix the color, and correct image exposure
- understand how best to choose fonts and colors for digital designs
- understand key industry-standard techniques, that are used in the print and design industries

#### **Course Content**

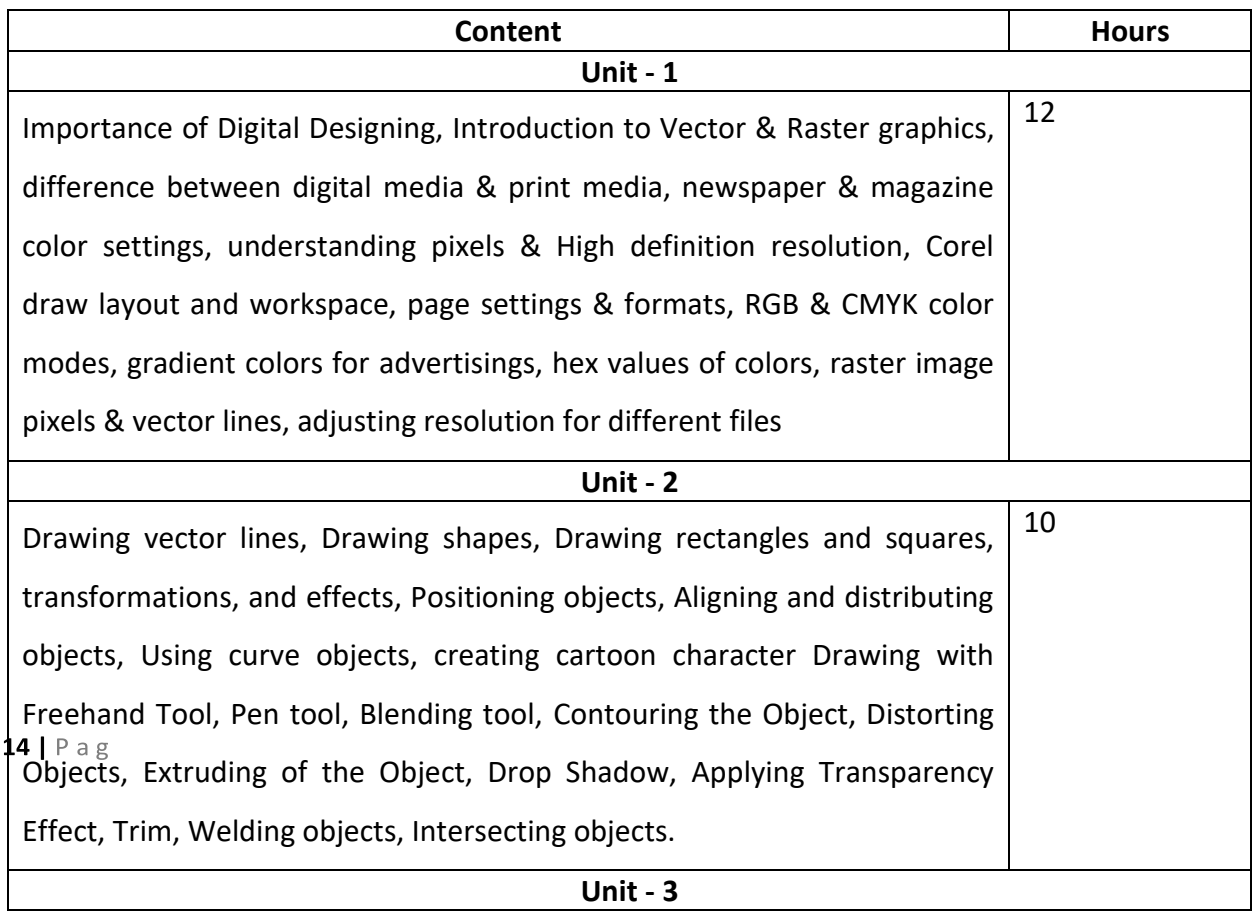

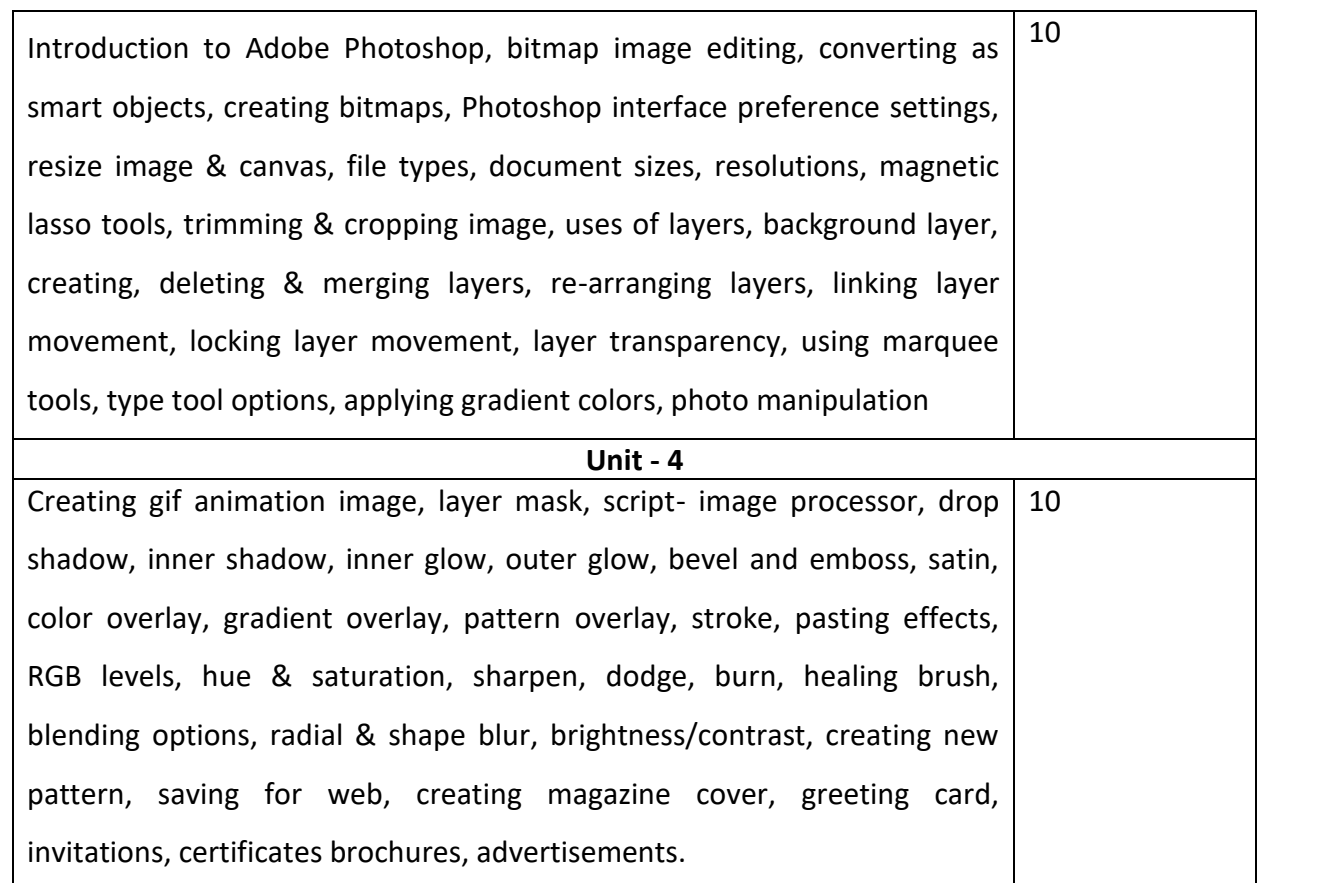

#### **Text Books**

- How to Use Graphic Design to Sell Things by Michael Bierut
- Adobe Photoshop CC Classroom in a Book by Andrew Faulkner and Conrad Chavez
- CorelDraw X7: The Official Guide by Gary David Bouton
- Designing Brand Identity: An Essential Guide for the Whole Branding Team by Alina Wheeler
- How to be a Graphic Designer, Without Losing Your Soul by Adrian Shaughnessy

#### $\bullet$

#### **References**

- The Non-Designer's Design Book by Robin Williams
- The Elements of Typographic Style by Robert Bringhurst
- The Design of Everyday Things by Don Norman
- Change by Design: How Design Thinking Transforms Organizations and Inspires Innovation – by Tim Brown

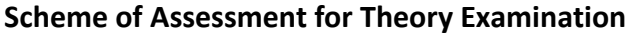

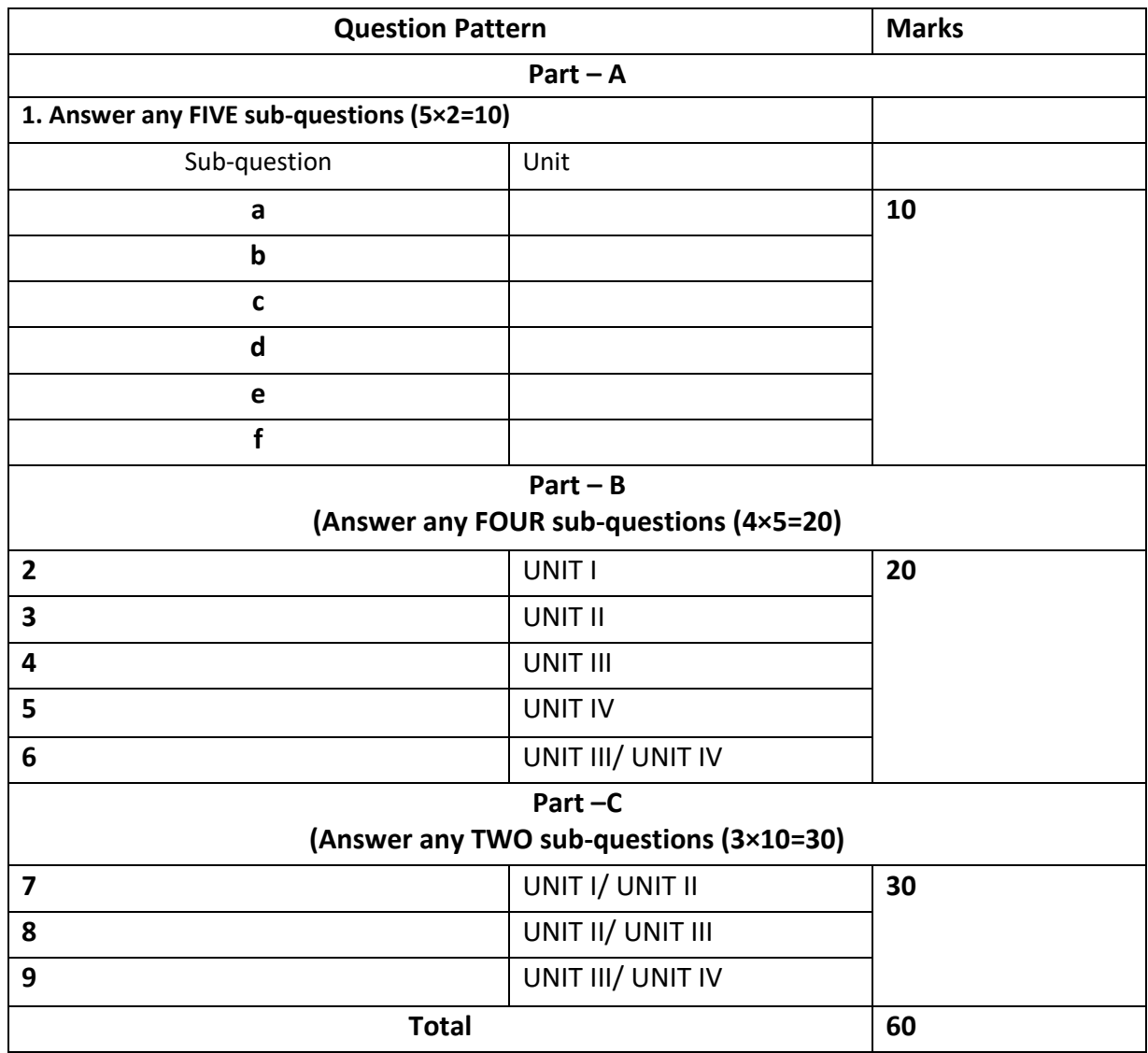